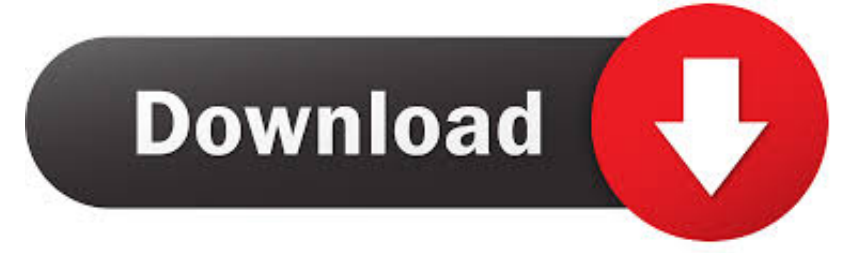

#### [Mac Os Manual Pdf](https://gifted-jennings-cb7608.netlify.app/Stalingrad-movie-english-subtitles-free-download#dPEuK=H1eiZ9eiJfwtygzqbcBHvNB==)

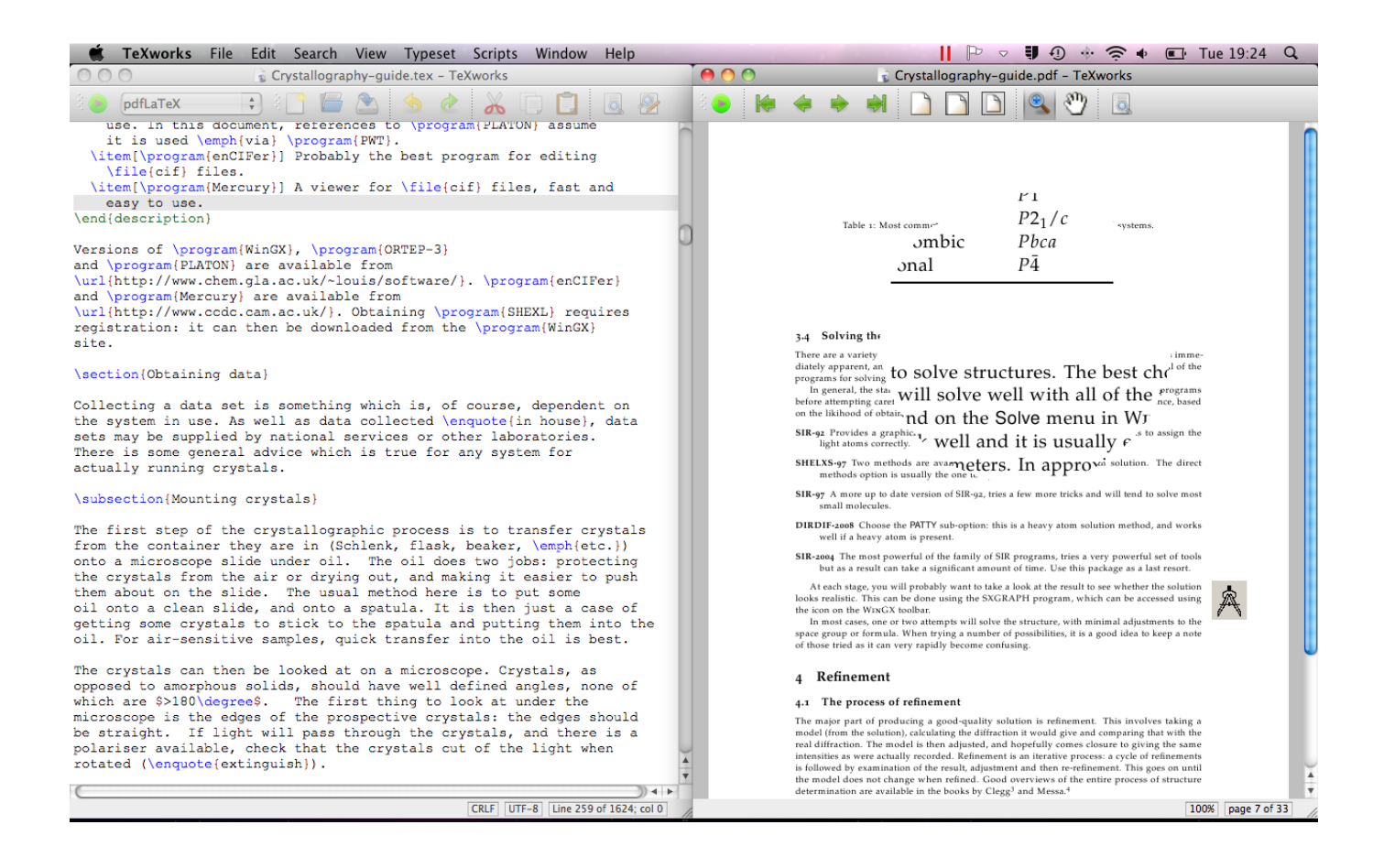

[Mac Os Manual Pdf](https://gifted-jennings-cb7608.netlify.app/Stalingrad-movie-english-subtitles-free-download#dPEuK=H1eiZ9eiJfwtygzqbcBHvNB==)

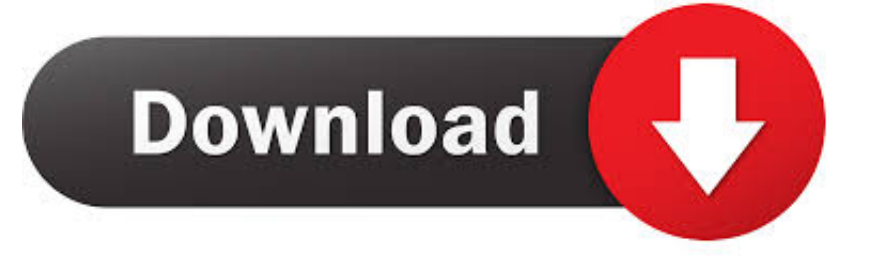

Wirecast 9 for Mac Online Help; Wirecast 9 for Windows Online Help; Wirecast 9 for Mac User Guide; Wirecast 9 for Windows User Guide; Wirecast 9 for Mac.. As per reader requests, direct links to official Apple Macintosh instruction manuals in PDF format -- hosted by Apple's own support site -- are provided below as well as on the specs page for each G3 and newer Mac.

- 1. manual meaning
- 2. manual car
- 3. manual

During the download process, Livescribe displays the Livescribe Software license agreement.

## **manual meaning**

manual meaning, manual transmission, manual car, manual, manual therapy, manually, manuale d'amore, manuale d'amore 2, manual labor, manual ne demek, manual meaning in hindi, manual patch lol, manual treadmill, manual coffee grinder [Sam](https://dvicmingbeaghcomp.weebly.com/blog/sam-sparro-sam-sparro-rar-file) [Sparro Sam Sparro Rar File](https://dvicmingbeaghcomp.weebly.com/blog/sam-sparro-sam-sparro-rar-file)

For help, please refer to Mac Identification Complete technical specifications from EveryMac.. com are linked on the left and the correponding instruction manual in PDF format is linked on the right.. 0 14-Inch (Original - Op)Instruction Manual (PDF)1iBook G4/1 0 12-Inch (Early 2004 - Op)Instruction Manual (PDF)1iBook G4/1.. Download Wirecast Pro 9 0 macOS or any other file from Applications category HTTP download also available at fast speeds.. 42 (2005)Instruction Manual (PDF)1iBook G3/300 (Original/Clamshell)Instruction Manual (PDF)1iBook G3/366 SE (Original/Clamshell)Instruction Manual (PDF)1iBook G3/366 (Firewire/Clamshell)Instruction Manual (PDF)1iBook G3/466 SE (Firewire/Clamshell)Instruction Manual (PDF)1iBook G3/500 (Dual USB - Tr)Instruction Manual (PDF)1iBook G3/500 (Late 2001 - Tr)Instruction Manual (PDF)1iBook G3/600 (Late 2001 - Tr)Instruction Manual (PDF)1iBook G3/600 14-Inch (Early 2002 - Tr)Instruction Manual (PDF)1iBook G3/600 (16 VRAM - Tr)Instruction Manual (PDF)1iBook G3/700 (16 VRAM - Tr)Instruction Manual (PDF)1iBook G3/700 14-Inch (16 VRAM - Tr)Instruction Manual (PDF)1iBook G3/700 (16 VRAM - Op)Instruction Manual (PDF)1iBook G3/800 (32 VRAM - Tr)Instruction Manual (PDF)1iBook G3/800 14-Inch (32 VRAM - Tr)Instruction Manual (PDF)1iBook G3/800 (Early 2003 - Op)Instruction Manual (PDF)1iBook G3/900 (Early 2003 - Op)Instruction Manual (PDF)1iBook G3/900 14-Inch (Early 2003 - Op)Instruction Manual (PDF)1iBook G4/800 12-Inch (Original - Op)Instruction Manual (PDF)1iBook G4/933 14-Inch (Original - Op)Instruction Manual (PDF)1iBook G4/1. [How To Turn Off Swipe Gesture](https://norsufigu.over-blog.com/2021/03/How-To-Turn-Off-Swipe-Gesture-In-Chrome-For-Mac.html) [In Chrome For Mac](https://norsufigu.over-blog.com/2021/03/How-To-Turn-Off-Swipe-Gesture-In-Chrome-For-Mac.html)

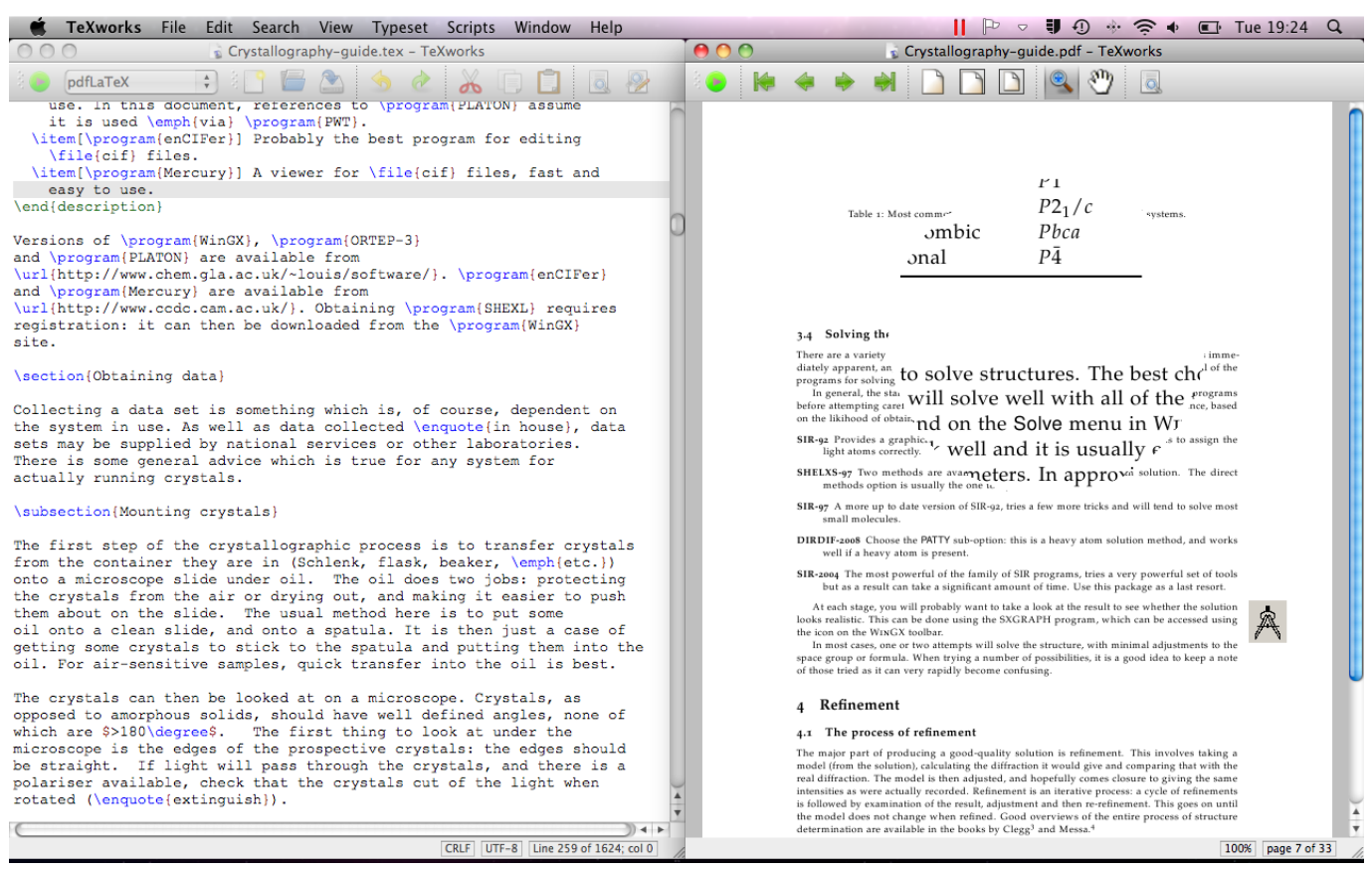

[Chrome Version 73 Download Mac](https://temcatechsre.theblog.me/posts/15529557)

# **manual car**

#### [x-mirage crack pc](https://ophabicje.weebly.com/blog/x-mirage-crack-pc)

 The download process installs the disk image file ( dmg) and mounts a virtual disk.. Wirecast Documentation Search our Knowledge Base Wirecast Documentation Search our Knowledge Base.. Not sure which Mac you need to locate? Look it up with EveryMac com's Ultimate Mac Lookup. [Contoh soal fisika kelas 11 Semester 2 Aufsatz](https://pfehitarser.over-blog.com/2021/03/Contoh-soal-fisika-kelas-11-Semester-2-Aufsatz.html)

### **manual**

#### [Rackmount Kit For Mac](https://improrunla.over-blog.com/2021/03/Rackmount-Kit-For-Mac.html)

If you find this page useful, please Bookmark & Share it Thank you 1Apple Mac Instruction Manuals 1eMac G4/700Instruction Manual (PDF)1eMac G4/800Instruction Manual (PDF)1eMac G4/800 (ATI)Instruction Manual (PDF)1eMac G4/1.. Mac Os High Sierra Manual PdfApple Macintosh Instruction Manuals (User Guides) On the Save and Search page, click on the Mac OS X button to start downloading.. Oct 04, 2018 wirecast 9 manual wirecast 9 0 1 wirecast 9 pro wirecast 9 release notes wirecast 9 xkeys wirecast 9 crack mac wirecast 9 control surface by x-keys wirecast 9 new features wirecast 9 ptz wirecast.. 0 (ATI)Instruction Manual (PDF)1eMac G4/1 25 (USB 2 0)Instruction Manual (PDF)1eMac G4/1.. Wirecast 9 manual mac os Jan 06, 2017 XSplit vs OBS vs Wirecast: Best Live Streaming Software for Mac and PC (Comparison!) - Duration: 9:18. 773a7aa168 [Crystal Reports For Visual Studio 6.0 Free Download](https://ceplorestai.over-blog.com/2021/03/Crystal-Reports-For-Visual-Studio-60-Free-Download.html)

### 773a7aa168

[How To Crack Unifi Wifi Booster](https://conmetherrau.weebly.com/blog/how-to-crack-unifi-wifi-booster)